# **PRTG Network Monitor ベストプラクティスガイド 仮想環境で PRTG の 大規模インストールを行う**

**Rev. 1.0.1**

**2022.10.06**

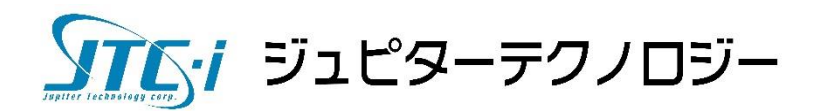

# <span id="page-1-0"></span>**PRTG Network Monitor - ベストプラクティスガイド**

# **仮想環境で PRTG の大規模インストールを行う**

本資料では、5,000 個を超えるセンサーを使用する PRTG の大規模なインストールを行う場合のベストプラクティスに ついて説明します。

#### <span id="page-1-1"></span>**情報源**

本資料は Paessler AG 作成の資料「Best Practice Guide: Running large installations of PRTG in a virtual environment」をジュピターテクノロジー株式会社(以下当社と略記)が独自で翻訳したものです。ベストエ フォートの翻訳であるため、最新情報ではない可能性があります。

最新情報は Paessler AG ホームページの英語版資料

[https://paessler.canto.global/direct/document/8m76k1v9td5mbac9lmf4tk9r7s/xaFgQadvTbZ](https://paessler.canto.global/direct/document/8m76k1v9td5mbac9lmf4tk9r7s/xaFgQadvTbZkdpGf8JugVKdXJjU/original?content-type=application%2Fpdf&name=Best-Practice-Guide+v1.0-PRTG-Large-Installation-Virtual-Environment.pdf) [kdpGf8JugVKdXJjU/original?content-type=application%2Fpdf&name=Best-Practice-](https://paessler.canto.global/direct/document/8m76k1v9td5mbac9lmf4tk9r7s/xaFgQadvTbZkdpGf8JugVKdXJjU/original?content-type=application%2Fpdf&name=Best-Practice-Guide+v1.0-PRTG-Large-Installation-Virtual-Environment.pdf)[Guide+v1.0-PRTG-Large-Installation-Virtual-Environment.pdf](https://paessler.canto.global/direct/document/8m76k1v9td5mbac9lmf4tk9r7s/xaFgQadvTbZkdpGf8JugVKdXJjU/original?content-type=application%2Fpdf&name=Best-Practice-Guide+v1.0-PRTG-Large-Installation-Virtual-Environment.pdf) を参照してください。

# 内容

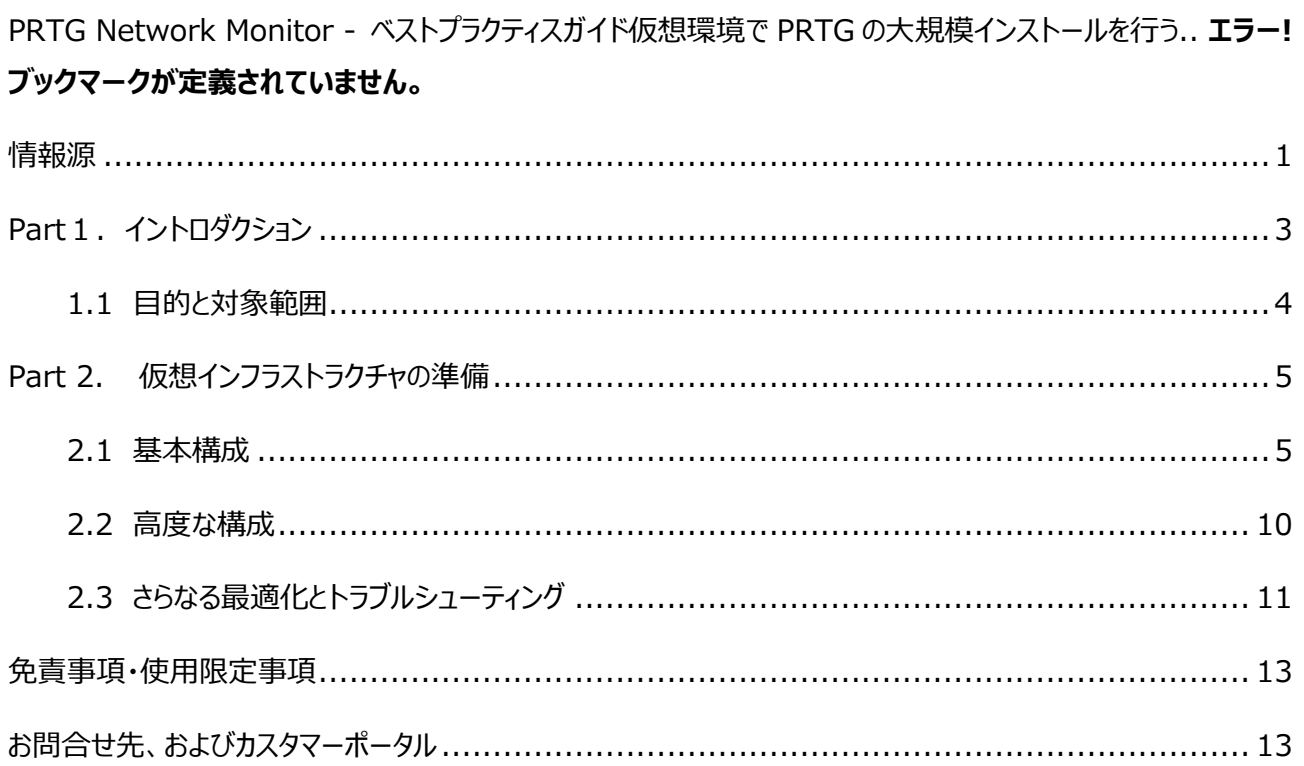

## **Part 1. イントロダクション**

## <span id="page-3-0"></span>**1.イントロダクション**

仮想化インフラストラクチャは、効率、可用性、信頼性、可動性の向上や、コスト削減のため、ますます重要になってい ます。

仮想化に関する長年の懸念事項は、アプリケーションを仮想環境に移動した際に予想されるパフォーマンスの低下で す。

しかし、ハードウェアベンダーと仮想化ベンダーは過去数年にわたって協力し、仮想化のオーバーヘッドを解消してきまし た。

現在ではオペレーティングシステムとアプリケーションを仮想化しても、パフォーマンスが低下することはほとんどありません。

ただし、仮想化は複雑な新しいレイヤーを追加します。したがって、物理サーバーと同じレベルのパフォーマンスを実現す るには、いくつかの基本的なルール、構成と設定の原則に従うことが重要です。

このドキュメントで紹介するベストプラクティスでは、仮想環境で PRTG Network Monitor(以下、PRTG と呼びま す) の大規模なインストールを実行するための構成と設定の原則について説明します。仮想化された PRTG システム で最高のパフォーマンスと信頼性を得るには、これらのガイドラインに従って実行してください。

## <span id="page-4-0"></span>**1.1 目的と対象範囲**

このベストプラクティスガイドは、仮想化インフラストラクチャでの大規模な PRTG システムの実行について詳しく知りたい IT プロフェッショナルを対象としています。

このドキュメントの推奨事項は、仮想化のマーケットリーダーである VMware に特化したもので、5,000 センサーを超え る大規模な PRTG システムが対象です。

500 から 5,000 センサーのほとんどの PRTG システムでは、特定の最適化を必要とせず、Microsoft Hyper-V でも サポートされています。

このドキュメントは、読者が PRTG および VMware ESXi の実用的な知識を持っていることを前提としています。

## **Part 2. 仮想インフラストラクチャの準備**

以下のセクションでは、仮想インフラストラクチャの準備に関するいくつかのベストプラクティスと推奨事項を見つけることが できます。

## <span id="page-5-0"></span>**2.1 基本構成**

仮想マシンで大規模な PRTG システムを実行する場合に従う必要がある、いくつかの基本的な構成のベストプラクティ スがあります。

## **ソフトウェア**

ソフトウェアの留意点として、次のことを推奨します。

- 高度に共有された仮想環境で大規模なPRTGシステムを実行しないでください。
- 仮想環境全体が最新版であることを確認してください。
- ゲストにはサーバー用オペレーティングシステムを使用してください。
- ESXiホストとゲストのオペレーティングシステムが信頼できるタイムソースを使用していることを確認してください。

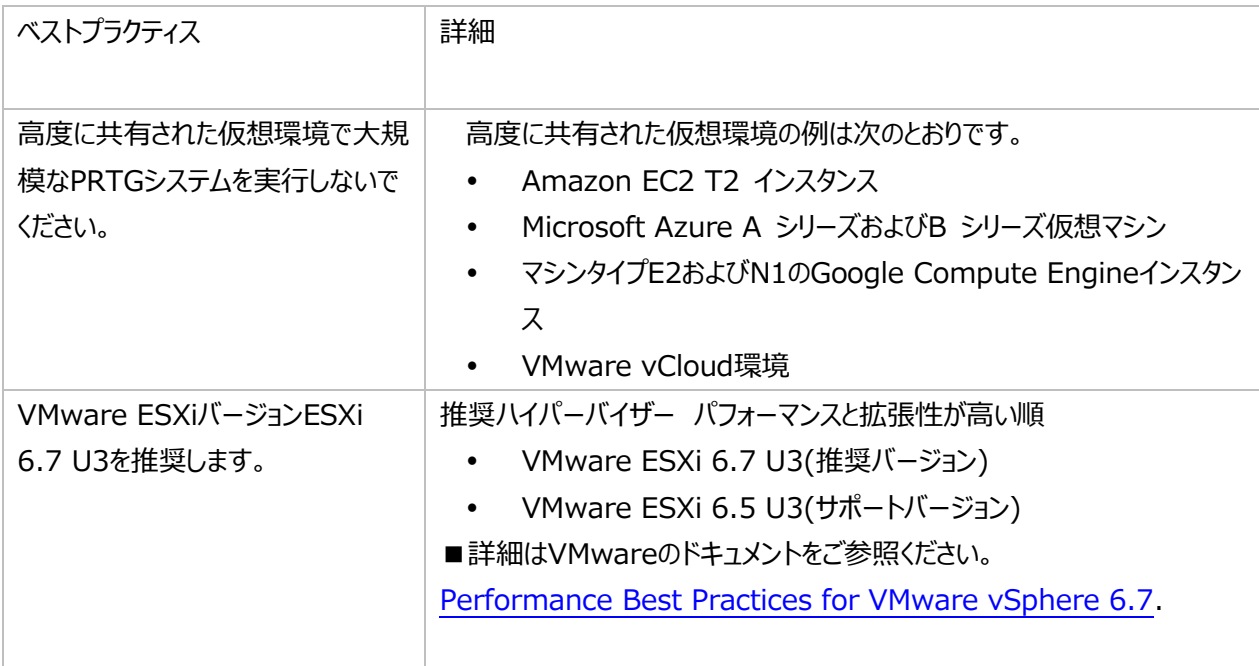

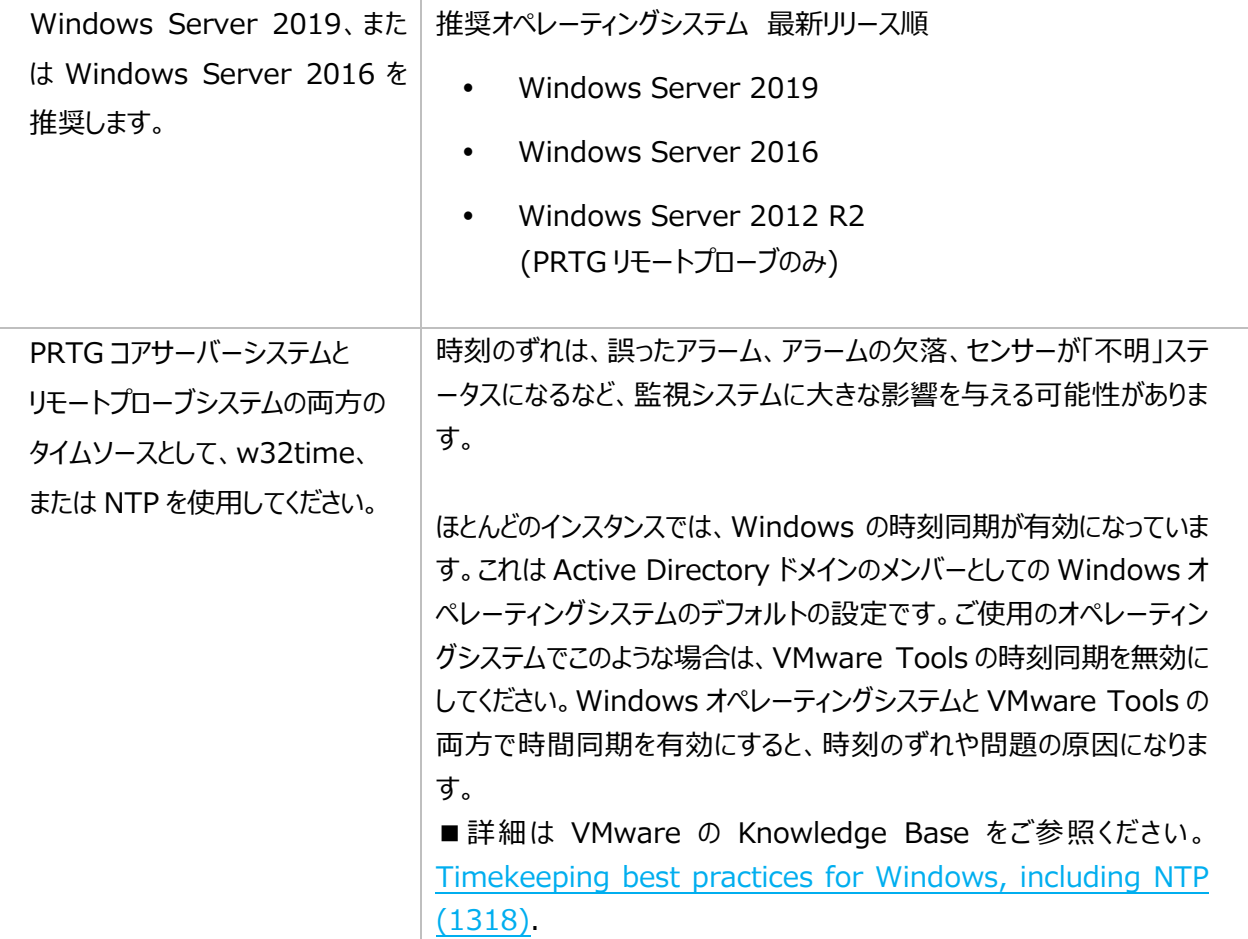

#### **■ 仮想マシンハードウェア**

仮想マシンのハードウェアについて、次のことを推奨します。

- 十分な数の仮想CPU(vCPU)を割り当て、CPUリソースを予約ししてください。
- 十分な予約済みメモリを割り当ててください。
- 最小のオーバーヘッドで最高のパフォーマンスを提供する完全に仮想化された仮想マシンハードウェアアダプターを使 用してください。
- 仮想マシンにシックプロビジョニングされたディスクを使用してください。シンプロビジョニングされた.vmdkファイルの使 用を避けてください。
- ストレージのパフォーマンスが十分であることを確認し、データストア遅延を監視し、また、ノイジーネイバーの影響に 注意してください。

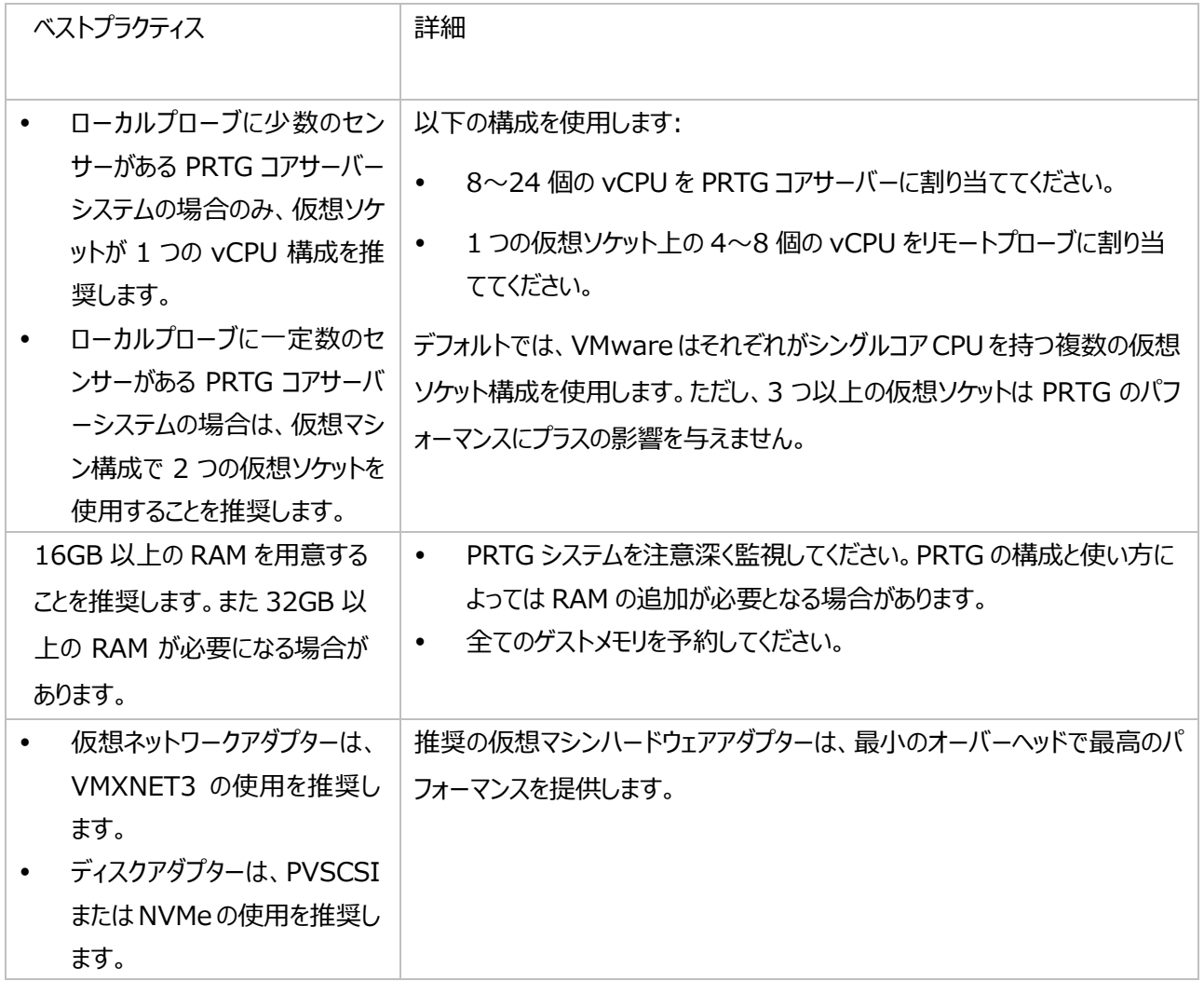

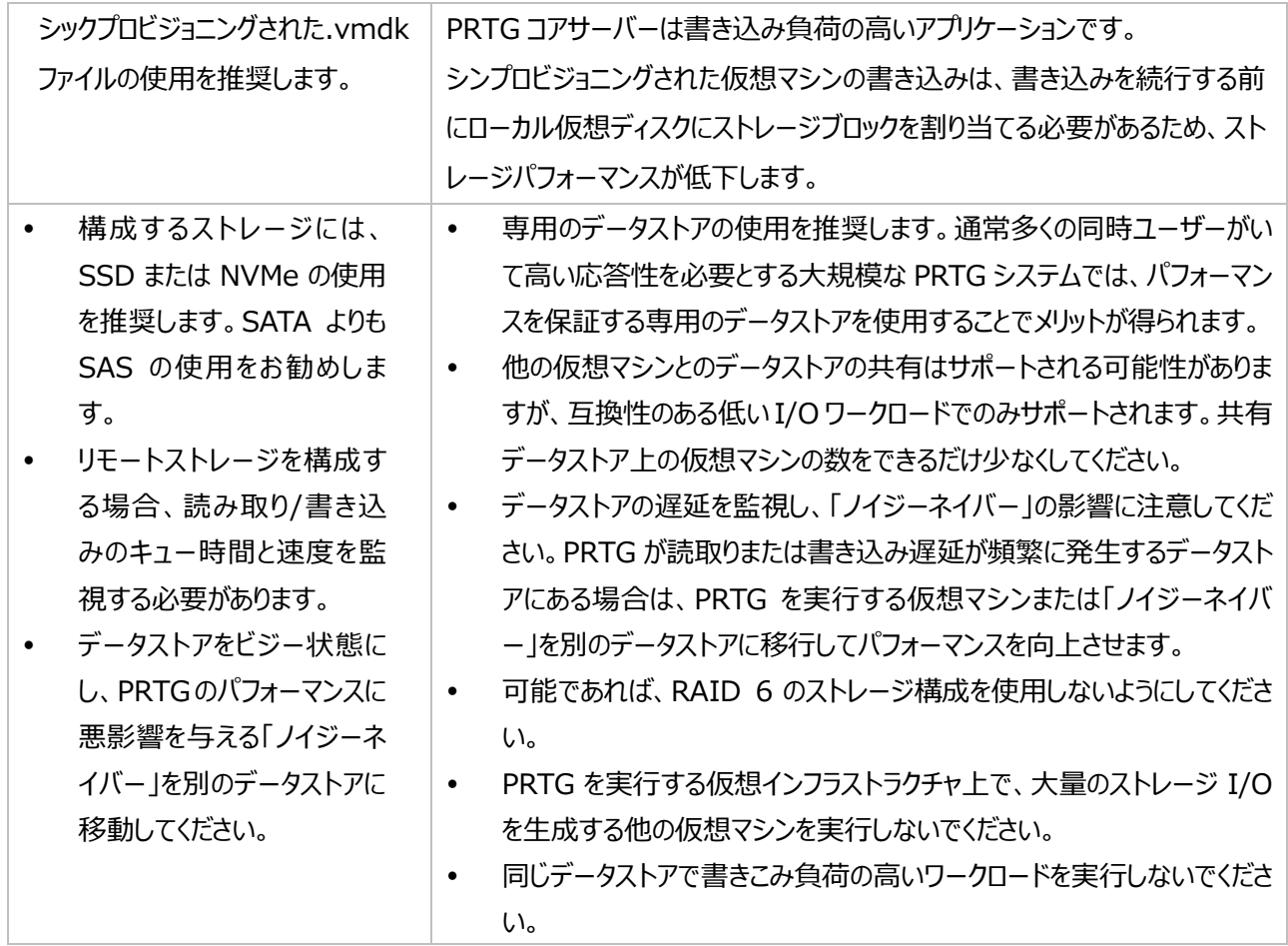

#### **サーバーハードウェア**

サーバーのハードウェア構成として、次のことを推奨します。

可能な限り高いパフォーマンスを提供する電力使用モードを選択してください。

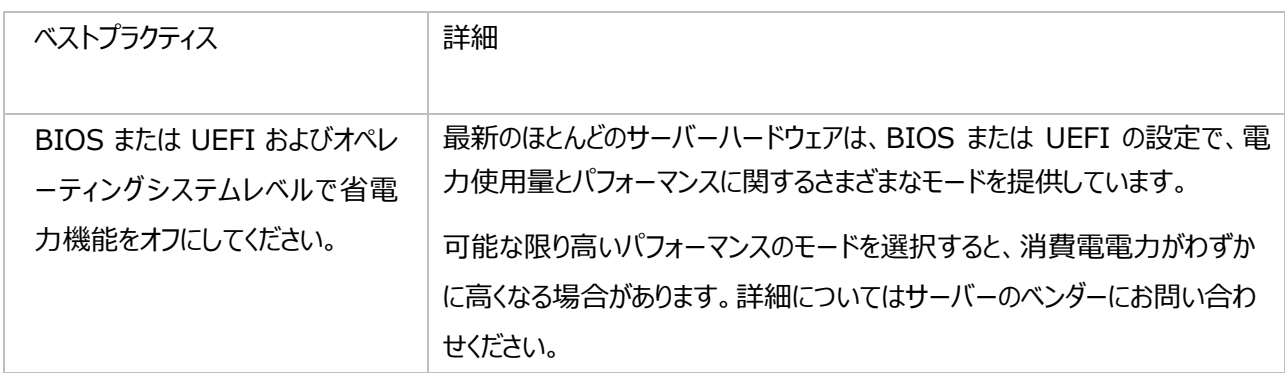

# <span id="page-10-0"></span>**2.2 高度な構成**

次の構成のベストプラクティスは、上級ユーザー向けです。

- 高い CPU 待ち時間感度を設定します。
- CPU 関連の重要なメトリックを監視します。

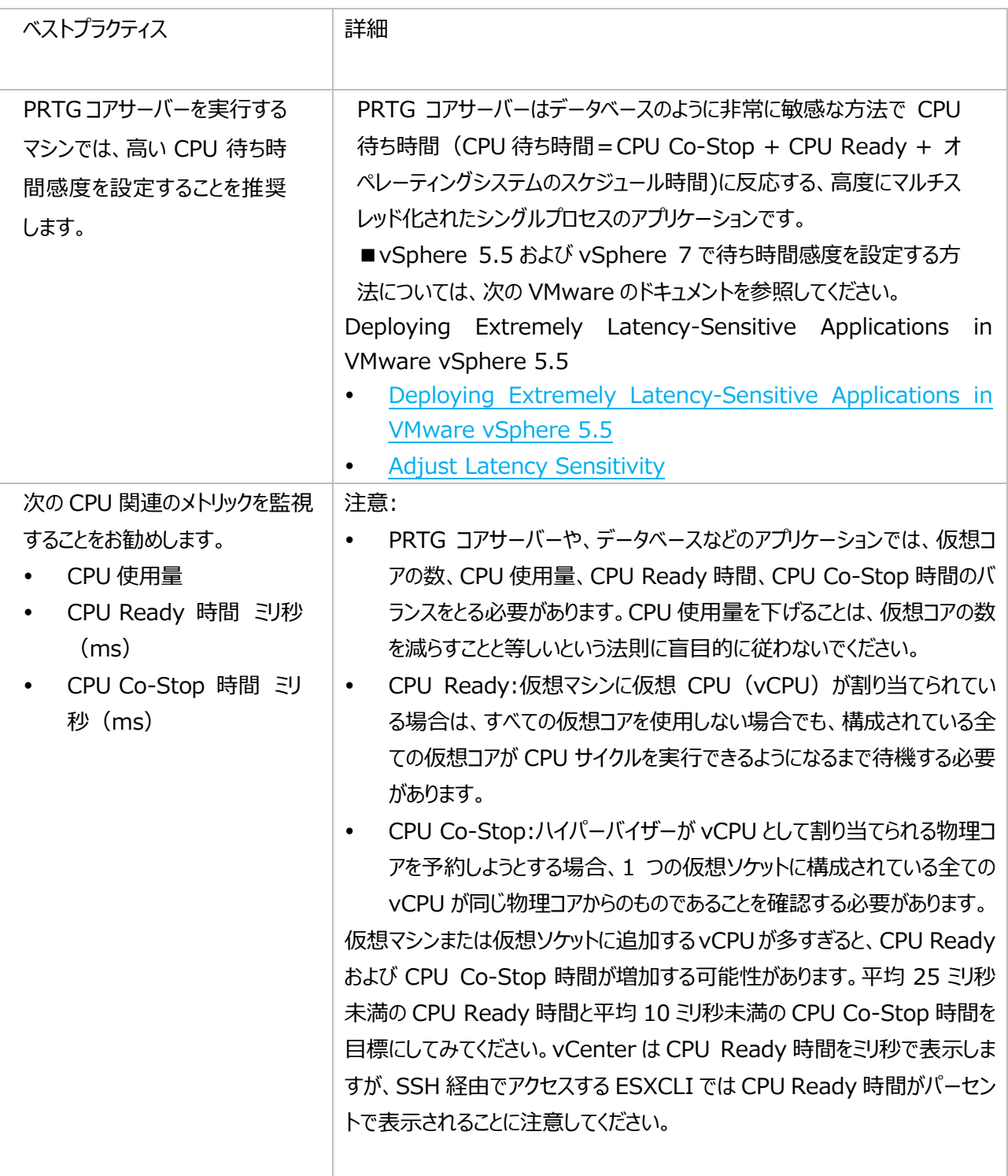

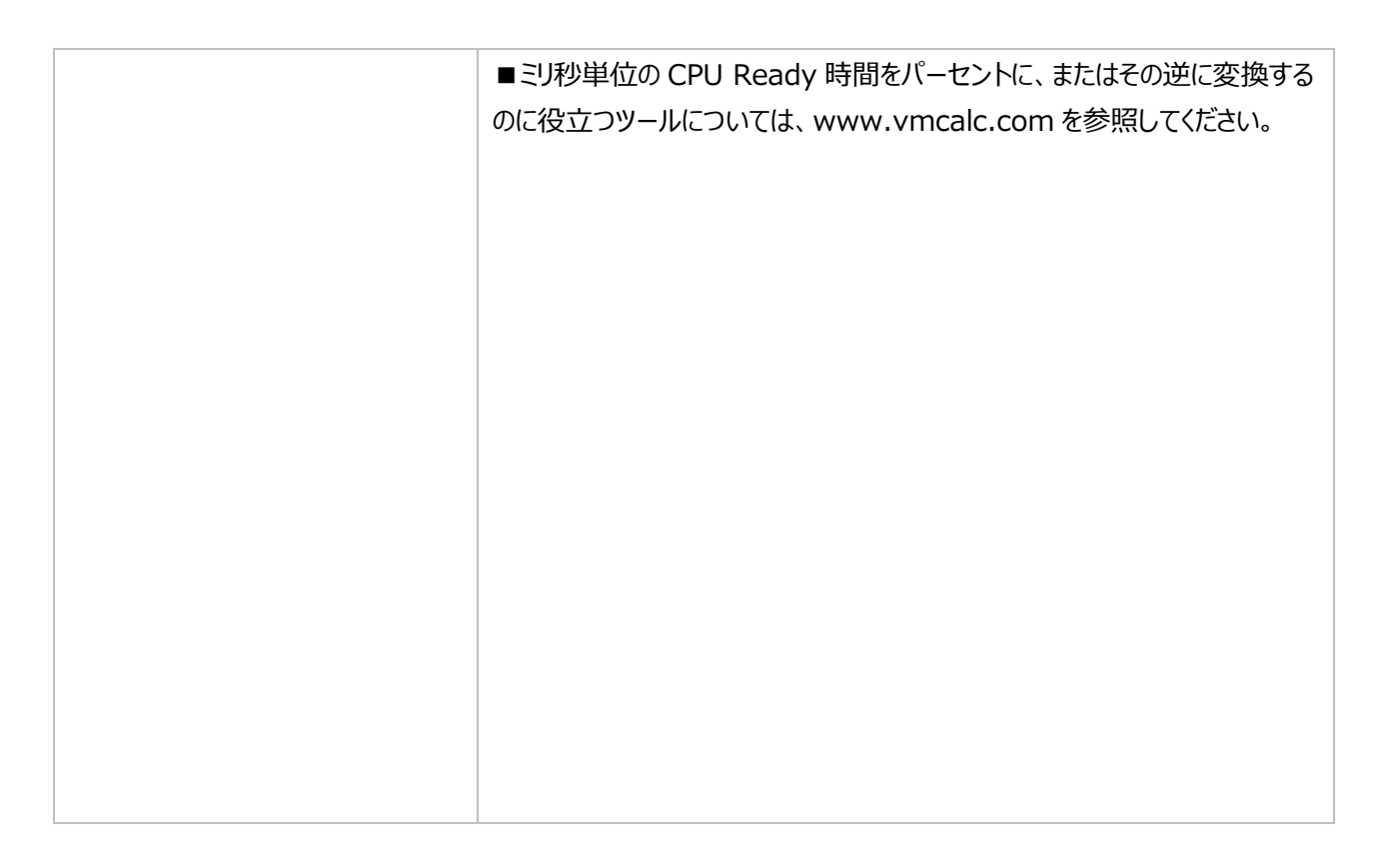

# <span id="page-11-0"></span>**2.3 さらなる最適化とトラブルシューティング**

これまでのベストプラクティスを全て実行しても問題が解決しない場合は、次の最適化とトラブルシューティングのヒントを 参照してください。

- 仮想CPU (vCPU) のレイアウトを実際のハードウェアまたはホストの構成に合わせてください。
- 構成済みのNUMAノードを検討してください。
- ハイパースレッディングをオフにすることを検討してください。
- CPUピニングを使用してください。

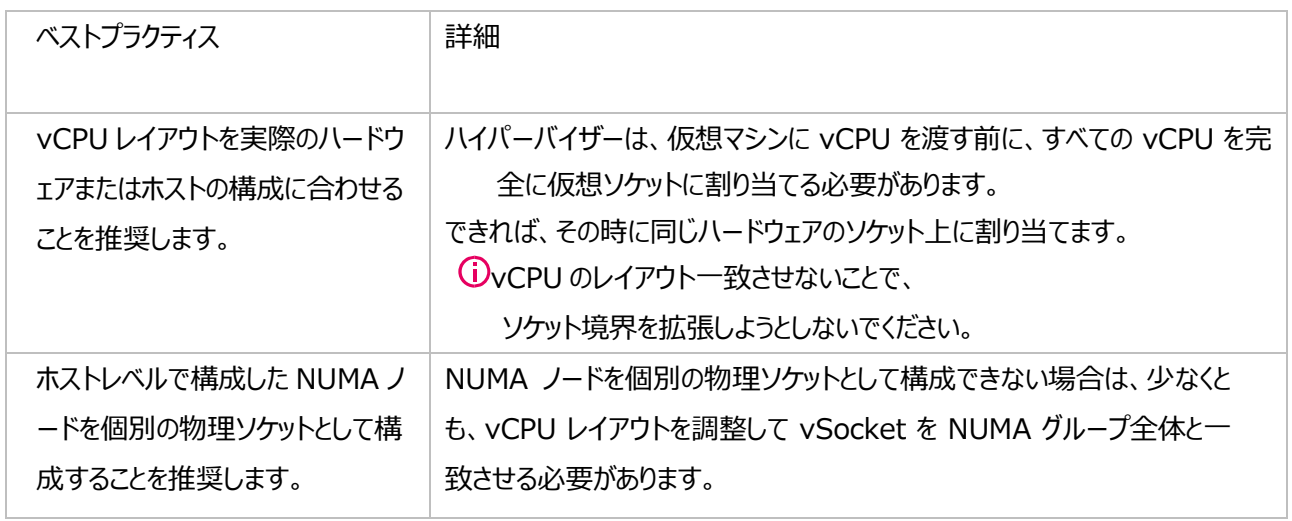

■詳細は VMware の Knowledge Base をご参照ください。

[Performance Best Practices for](https://www.vmware.com/content/dam/digitalmarketing/vmware/en/pdf/techpaper/performance/vsphere-esxi-vcenter-server-67-performance-best-practices.pdf) VMware vSphere 6.7 Performance Best Practices for

[VMware vSphere 6.7.](https://www.vmware.com/content/dam/digitalmarketing/vmware/en/pdf/techpaper/performance/vsphere-esxi-vcenter-server-67-performance-best-practices.pdf)

#### <span id="page-13-0"></span>**免責事項・使用限定事項**

ジュピターテクノロジー株式会社(以下当社と略記します)が作成した本ドキュメントに関する免責事項および本ド キュメント使用に関する限定事項は以下の通りです。

#### **本ドキュメントに関する免責事項**

本ドキュメントは作成時点においてメーカーより提供された情報および当社での検証結果により作成されたものですが、 当社は本ドキュメントの内容に関していかなる保証をするものではありません。万一、内容についての誤りおよび内容に 基づいて被った損害が発生した場合でも一切責任を負いかねます。本ドキュメントの内容によりなされた判断による行 為で発生したいかなる損害に対しても当社は責任を負いません。

#### **本ドキュメント使用に関する限定事項**

別に定める場合を除いて、本ドキュメントの取り扱いは当社より提供を受けたお客様による私的かつ非営利目的で の使用に限定されます。お客様は、本ドキュメントについて、変更、コピー、頒布、送信、展示、上映、複製、公開、再 許諾、二次的著作物作成、譲渡、販売のいずれも行うことができません。

### <span id="page-13-1"></span>**お問合せ先、およびカスタマーポータル**

ジュピターテクノロジー株式会社(Jupiter Technology Corp.)

住所: 〒183-0023 東京都府中市宮町一丁目 40 番地 KDX 府中ビル 6F

URL: <https://www.jtc-i.co.jp/>

電話番号: 042-358-1250

FAX 番号: 042-360-6221

ご購入のお問い合わせ:

お問い合わせ <https://www.jtc-i.co.jp/contact/scontact.php>

製品サポートのお問い合わせ:

カスタマーポータル <https://www.jtc-i.co.jp/support/customerportal/>

評価版のダウンロード: <https://www.jtc-i.co.jp/support/download/>